# **Wichtig! Bitte beachten! Änderung in der Datenerfassung der DFZS**

**Durch** science4you, dem—Online-Portal der DFZS, erhalten wir nun wesentlich mehr Daten als bisher. Die Auswertung dieser Datenfülle in der herkömmlichen Form ist somit nicht mehr möglich. Wir, die Sachbearbeiter der DFZS, möchten die Datenauswertung nun effizienter gestalten. **Hierzu** sind einige Veränderungen nötig, wobei wir Sie alle um Ihre Unterstützung bitten. Bislang wurden alle Beobachtungen auf den DFZS-Meldekärtchen vermerkt. Nur wenige Mitar**beiter** sendeten Computerlisten ein. Seit 2003 erfassen wir alle eingehenden Daten zunächst manuell am Computer und werten sie dann erst aus. Zum Einen, weil alle eingehenden Daten auf diese Weise für die Nachwelt gesichert werden sollen und zum Anderen, weil die immens ange**sliegene** Datenfülle ansonsten für uns Sachbearbeiter kaum mehr zu bearbeiten wäre. Ein Großteil unserer Mitglieder verfügt mittlerweile über einen Computer und teilweise auch über Internetzugang.

Wir möchten Sie daher um folgendes bitten:

Wenn Sie über einen Computer verfügen:

Tragen Sie die Beobachtungen bitte nicht mehr in die Meldekärtchen ein, sondern verwenden sie hierzu hierzu eine Computertabelle nach beigefügtem Muster (siehe folgende Seite). Als Dateiformat können Sie Microsoft Excel oder Star Office Calc verwenden (notfalls auch eine Word-Tabelle). Auf Wunsch erhalten Sie auch gerne eine leere Tabelle als Vorlage per e-Mail oder Diskette zugesandt. Wenden Sie sich hierzu bitte an **Jürgen Hensle** (Adresse im Anschluß).

Es ist nicht nötig die Daten in irgendeiner Weise (nach Spezies, Staat, Datum o.ä.) vorzusortieren.

Bitte Totfunde und Zuchtergebnisse vom Vorjahr in Klammern, Zuchtergebnisse vom gleichen Jahr im Feld "Bemerkungen" eintragen. Für den Austausch von Daten im Rahmen von Landesfaunen, bitte Land/Kanton/Provinz mit angeben. Zusatzfelder sind jederzeit möglich. Wenn Sie zudem Zugang zum Internet haben, können Sie einige Arten auch online an folgende Adresse melden: <http://www.s2you.com/platform/monitoring/>

Wenn Sie Daten bereits an science4you [\(http://www.s2you.com/platform/monitoring/](http://www.s2you.com/platform/monitoring/)) gemeldet haben, kennzeichnen Sie bitte Ihre Datei, bzw. den einzelnen Fund mit dem Vermerk "Bereits an science4you gemeldet", um Doppelerfassungen zu vermeiden (es erfolgt in jedem Fall aber auch ein elektronischer Abgleich unsererseits).

Bitte senden Sie Ihre Daten dann **zum Jahresende per E-MAIL** an alle oben angeführten e-Mail-Adressen (mit dem gleichzeitigen Versand an alle oben genannten Adressen wollen wir sicherstellen, daß jeder Bearbeiter die Daten rasch sieht, vor allem aber, daß keine Dateien abhanden kommen. Erfahrungsgemäß kommt es immer wieder einmal vor, dass eine e-Mail unterwegs verloren geht oder ein Computer mit den gespeicherten Dateien abstürzt...).

Wenn Sie e-Mail/Internetzugang haben, möchten wir Sie bitten, sich einmal kurz bei uns mit Ihrer aktuellen e-Mail-Adresse zu melden (wir würden uns freuen, wenn Sie mit der e-Mail-Adresse auch gleich Ihre aktuelle Postanschrift hinterlegen würden).

Auf Wunsch können Sie auch Abonnent unseres (selbstverständlich kostenlosen) e-Mail-Newsletters werden, der über science4you versendet wird. Wenn Sie diesen wünschen, melden Sie sich bitte bei science4you für den Newsletter an. Wir planen, zumindest während der Wanderfalter-Hochsaison – oder eben, "wenn sich was tut""- wenigstens einmal pro Woche

©Ges. zur Förderung d. Erforschung von Insektenwanderungen e.V. München, download unter www.zobodat.at<br>kurze Newsletter mit interessanten Meldungen der letzten Tage, aktuellen Problemstellungen und konkreten Beobachtungsaufrufen herauszugeben und auch schon mal vorläufige Berichte zu einzelnen Arten; kurz: wir halten Sie auf dem Laufenden.

Wenn Sie einen Computer aber keinen e-Mail-/Internetzugang haben, senden Sie die Datei bitte als Diskette oder CD an folgende Adresse:

#### **Erwin Rennwald** Mozartstraße 8 D-76287 Rheinstetten

## **Bitte senden Sie auf keinen Fall Dateiausdrucke auf Papier ein!**

Zusätzliche Anmerkungen, Zusammenfassungen, Abschlußberichte etc. in Briefform sind selbstverständlich weiterhin willkommen (möglichst wieder als Datei).

Wenn Sie nicht über einen Computer verfügen (aber bitte wirklich nur dann) senden Sie bitte weiterhin wie gewohnt Ihre Meldekärtchen ein. Bitte senden Sie die Kärtchen aber auch in diesem Fall **nicht mehr an die gewohnte Adresse der DFZS** in Marktleuthen, sondern an folgende:

**Jürgen Hensle**

Breitenweg 18

## D-79356 Eichstetten

Die Meldekärtchen werden dann manuell am Computer erfaßt und an die Sachbearbeiter zur Erstellung des Jahresberichts weitergeleitet. Um den Arbeitsaufwand für das Erfassen in beherrschbarem Rahmen zu halten, wäre es schön, wenn wirklich nur jene Mitglieder, welche keinen Zugang zu einem Computer haben (oder sich zu schwer damit tun), weiterhin die Meldekärtchen verwenden. Aber egal auf welche Art und Weise:

## **Ihre Meldungen sind uns in jedem Fall wichtig!**

Wir möchten den Jahresbericht zukünftig bereits im ersten Halbjahr des Folgejahres fertig stellen und nicht erst zum Jahresende hin. Hierzu ist es unumgänglich, daß wir die Beobachtungsdaten früher als bisher erhalten. Bislang sandten viele Mitglieder ihre Beobachtungen erst im Laufe des nächsten Frühsommers ein, was die Sachbearbeiter dazu zwang, die Jahresberichte mitten im Sommer zu schreiben, also zu einer Zeit, zu der jeder Entomologe vollauf mit Feldbeobachtungen ausgelastet ist. Oder die Jahresberichte blieben noch länger liegen. Bitte nehmen Sie auf uns Rücksicht und senden Sie die Daten daher zukünftig zum Jahresende hin ein. Wir werden das mit dem raschen Erscheinen der zukünftigen Jahresberichte belohnen.

Beobachtungsdaten, welche nach dem 31. Januar des Folgejahres eingehen, können zukünftig im laufenden Jahresbericht nicht mehr berücksichtigt werden!

**Altdaten-Aufbereitung:** Zusätzlich zu den aktuellen Daten möchten wir langfristig die ganzen Altdaten, die seit 1964 bei der DFZS eingegangen sind, in einer Datenbank erfassen, damit dieser einmalige Daten-Schatz einer umfassenden, wissenschaftlichen Auswertung zur Verfügung steht. Hierzu brauchen wir noch möglichst viele freiwillige Mitarbeiter, die bereit sind, diese Aufgabe mit anzupacken (bitte melden).

Für Ihr Verständnis und Ihre Unterstützung bedanken wir uns recht herzlich.

#### Mustertabelle

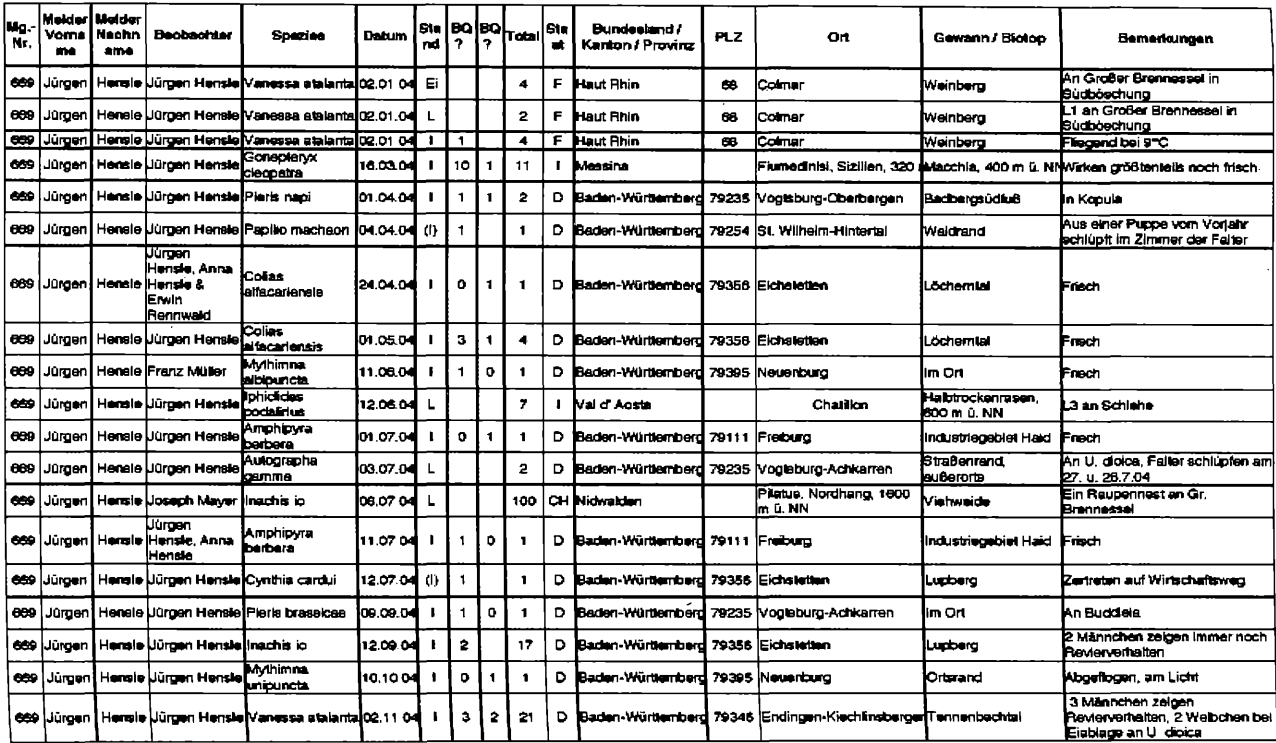

**Dr.** ULF EITSCHBERGER Humboldtstraße 13a 95168 Marktleuthen Deutschland e-Mail: [info@ulfei.de](mailto:info@ulfei.de)

StD **Heimo Harbich** Saaleblick 12 97616 Salz Deutschland

**Jürgen Hensle** Breitenweg 18 79356 Eichstetten Deutschland e-Mail: [juergen.hensle@freenet.de](mailto:juergen.hensle@freenet.de)

**Erwin Rennwald** Mozartstraße 8 76287 Rheinstetten Deutschland e-Mail: [rennwald@onlinehome.de](mailto:rennwald@onlinehome.de)

# **ZOBODAT - www.zobodat.at**

Zoologisch-Botanische Datenbank/Zoological-Botanical Database

Digitale Literatur/Digital Literature

Zeitschrift/Journal: [Atalanta](https://www.zobodat.at/publikation_series.php?id=1752)

Jahr/Year: 2005

Band/Volume: [36](https://www.zobodat.at/publikation_volumes.php?id=41889)

Autor(en)/Author(s): Eitschberger Ulf, Harbich Heimo, Hensle Jürgen, Rennwald Erwin

Artikel/Article: Wichtig! Bitte beachten! Änderung in der [Datenerfassung](https://www.zobodat.at/publikation_articles.php?id=225275) der DFZS 359-362